## Package 'octad'

May 2, 2024

Title Open Cancer TherApeutic Discovery (OCTAD)

Version 1.7.0

Description OCTAD provides a platform for virtually screening compounds targeting precise cancer patient groups. The essential idea is to identify drugs that reverse the gene expression signature of disease by tamping down over-expressed genes and stimulating weakly expressed ones. The package offers deep-learning based reference tissue selection, disease gene expression signature creation, pathway enrichment analysis, drug reversal potency scoring, cancer cell line selection, drug enrichment analysis and in silico hit validation. It currently covers ~20,000 patient tissue samples covering 50 cancer types, and expression profiles for ~12,000 distinct compounds.

License Artistic-2.0

Encoding UTF-8

LazyData FALSE

Roxygen list(markdown = TRUE)

RoxygenNote 7.2.3

- Depends R (>= 4.2.0), magrittr, dplyr, ggplot2, edgeR, RUVSeq, DESeq2, limma, rhdf5, foreach, Rfast, octad.db, stats, httr, qpdf, ExperimentHub, AnnotationHub, Biobase, S4Vectors
- Imports EDASeq, GSVA, data.table, htmlwidgets, plotly, reshape2, grDevices, utils

Suggests knitr, rmarkdown

#### VignetteBuilder knitr

- biocViews Classification, GeneExpression, Pharmacogenetics, Pharmacogenomics, Software, GeneSetEnrichment
- git\_url https://git.bioconductor.org/packages/octad

git\_branch devel

git last commit 639b685

git\_last\_commit\_date 2024-04-30

Repository Bioconductor 3.20

Date/Publication 2024-05-01

<span id="page-1-0"></span>Author E. Chekalin [aut, cre], S. Paithankar [aut], B. Zeng [aut], B. Glicksberg [ctb], P. Newbury [ctb], J. Xing [ctb], K. Liu [ctb], A. Wen [ctb], D. Joseph [ctb], B. Chen [aut]

Maintainer E. Chekalin <eygen.chekalin@gmail.com>

### Contents

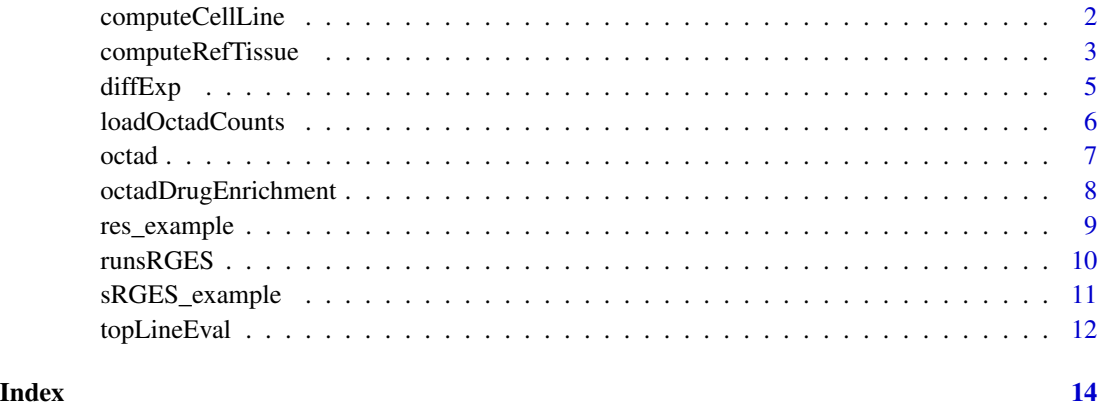

<span id="page-1-1"></span>computeCellLine *Compute Correlation between cell lines and vector of case ids.*

#### Description

Select top CCLE cell lines sharing similar expression profiles with input case samples. Input case sample ids and output correlation scores for every cell line and/or output file. The results could be used for in-silico validation of predictions or used to weight cell lines in RGES computation. CellLineCorrelations.csv, correlation between CCLE cell lines and input disease samples.

#### Usage

```
computeCellLine(case_id = case_id, expSet = NULL, LINCS_overlaps = TRUE,
                           source = c("octad.small", "octad.whole", "expSet"),
                           file = NULL, output = TRUE,
                           outputFolder = NULL)
```
#### <span id="page-2-0"></span>Arguments

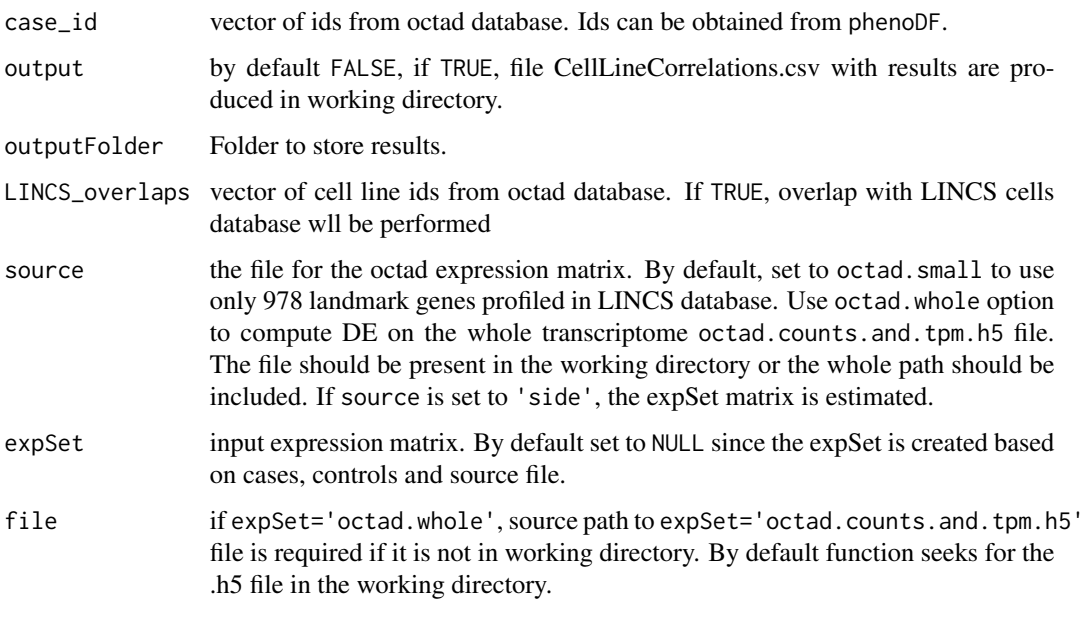

#### Value

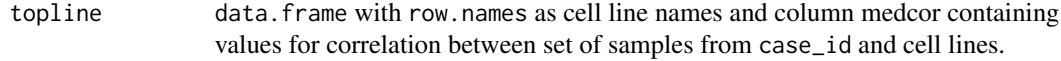

#### See Also

#### [runsRGES](#page-9-1)

#### Examples

```
#load data.frame with samples included in the OCTAD database
phenoDF=get_ExperimentHub_data('EH7274')
HCC_primary=subset(phenoDF,cancer=='liver hepatocellular carcinoma'&
sample.type == 'primary') #select data
case_id=HCC_primary$sample.id #select cases
cell_line_computed=computeCellLine(case_id=case_id,source='octad.small')
```
<span id="page-2-1"></span>computeRefTissue *Compute correlating reference control samples.*

#### Description

Compute reference control samples from OCTAD database using precomputed EncoderDF models.

#### <span id="page-3-0"></span>Usage

```
computeRefTissue(case_id = NULL, adjacent = FALSE, source = "octad",
n_varGenes = 500, method = c("varGenes",'random'), expSet = NULL,
control_size = length(case_id),
outputFolder = NULL, cor_cutoff = "0", output = TRUE)
```
#### Arguments

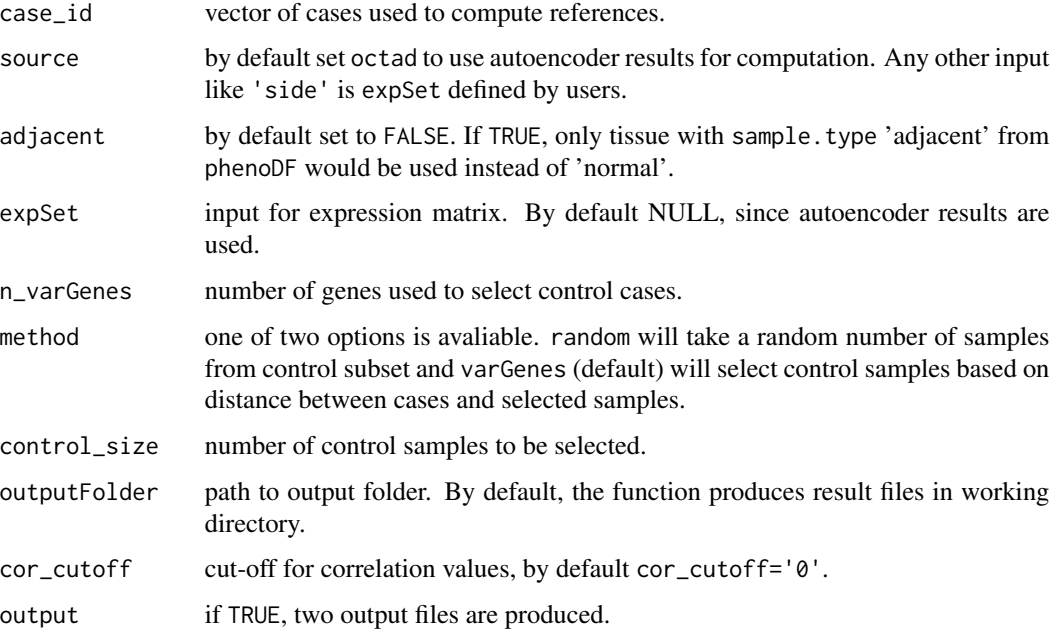

#### Value

#### Return

control\_id a vector of an appropriate set of control samples.

Besides, if output=TRUE, two files are created in the working directory:

```
case_normal_corMatrix.csv
```
contains pairwise correlation between case samples vs control samples.

case\_normal\_median\_cor.csv

contains median correlation values with case samples for returned control samples.

#### See Also

[diffExp](#page-4-1).

#### <span id="page-4-0"></span>diffExp 5

#### Examples

```
#select data
#load data.frame with samples included in the OCTAD database
phenoDF=get_ExperimentHub_data('EH7274')
HCC_primary=subset(phenoDF,cancer=='Liver Hepatocellular Carcinoma'&
sample.type == 'primary'&data.source == 'TCGA')
#select cases
case_id=HCC_primary$sample.id
#computing reference tissue, by default using small autoEncoder,
#but can use custom expression set,
#by default output=TRUE and outputFolder option is empty,
#which creates control corMatrix.csv to working directory
control_id=computeRefTissue(case_id,outputFolder='',output=TRUE,
expSet = "octad",control_size = 50)
```
<span id="page-4-1"></span>diffExp *Compute differential expression*

#### Description

Compute differential expression for case vs control samples. Will produce the file computedEmpGenes.csv listing empiricaly differentially expressed genes used for RNA-Seq normalization.

#### Usage

```
diffExp(case_id = NULL, control_id = NULL, source = "octad.small",file = "octad.counts.and.tpm.h5", normalize_samples = TRUE,
                 k = 1, expSet = NULL, n_topGenes = 500,
                 DE_method = c("edgeR",'DESeq2','wilcox','limma'),
                  output = FALSE, outputFolder = NULL, annotate = TRUE)
```
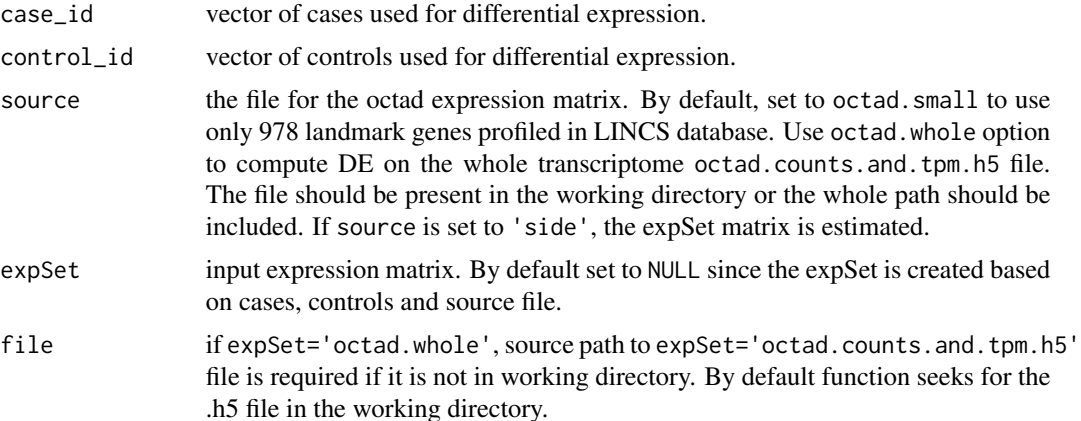

<span id="page-5-0"></span>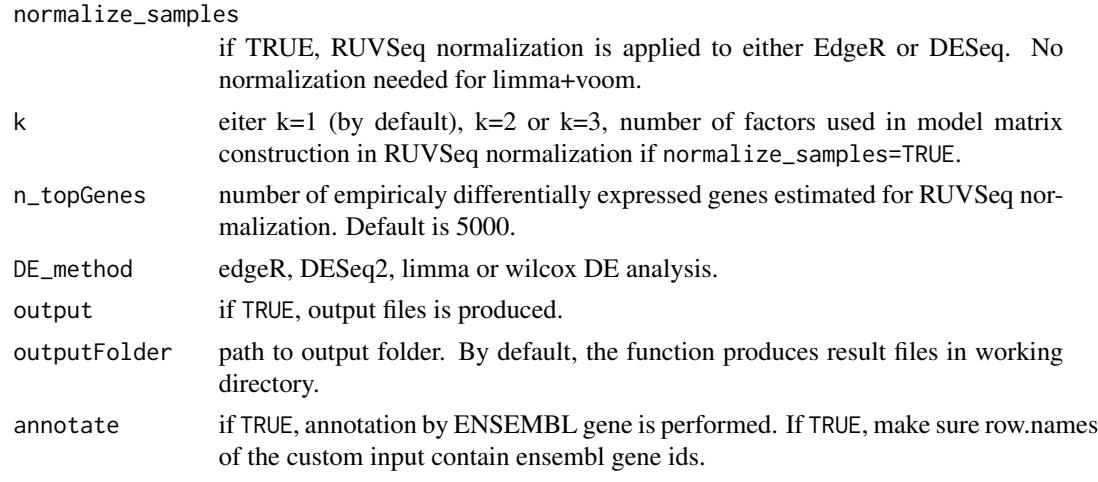

#### Value

res data.frame with list of differentially expressed genes. computedEmpGenes.csv data.frame listing empiricaly differentially expressed genes used for RNA-Seq normalization.

#### See Also

[computeRefTissue](#page-2-1), runsRGES.

#### Examples

```
#load data.frame with samples included in the OCTAD database
phenoDF=get_ExperimentHub_data('EH7274')
HCC_primary=subset(phenoDF,cancer=='liver hepatocellular carcinoma'&
sample.type == 'primary') #select data
case_id=HCC_primary$sample.id #select cases
HCC_adjacent=subset(phenoDF,cancer=='liver hepatocellular carcinoma'&
sample.type == 'adjacent'&data.source == 'TCGA') #select data
control_id=HCC_adjacent$sample.id #select cases
res=diffExp(case_id,control_id,source='octad.small',output=FALSE)
```
loadOctadCounts *Load octad expression data*

#### Description

Create TPM or count expression matrix for the selected samples from OCTAD.

#### Usage

```
loadOctadCounts(sample_vector='',type='tpm',file='')
```
#### <span id="page-6-0"></span>octad 7 and 7 and 7 and 7 and 7 and 7 and 7 and 7 and 7 and 7 and 7 and 7 and 7 and 7 and 7 and 7 and 7 and 7 and 7 and 7 and 7 and 7 and 7 and 7 and 7 and 7 and 7 and 7 and 7 and 7 and 7 and 7 and 7 and 7 and 7 and 7 and

#### **Arguments**

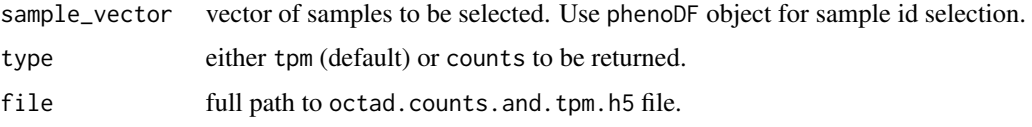

#### Value

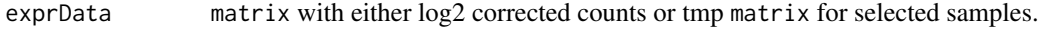

#### See Also

[diffExp](#page-4-1).

#### Examples

```
#load data.frame with samples included in the OCTAD database
phenoDF=get_ExperimentHub_data('EH7274')
#load expression data for raw counts or tpm values.
HCC_primary=subset(phenoDF,cancer=='liver hepatocellular carcinoma'&
sample.type == 'primary') #select data
#case_id=HCC_primary$sample.id #select cases
#expression_tmp=loadOctadCounts(case_id,type='tpm',
#file='octad.counts.and.tpm.h5')
#expression_log2=loadOctadCounts(case_id,type='counts',
#file='octad.counts.and.tpm.h5')
```
octad *Open Cancer TherApeutic Discovery (OCTAD) database package*

#### Description

Open Cancer TherApeutic Discovery (OCTAD) package implies sRGES approach for the drug discovery. The essential idea is to identify drugs that reverse the gene expression signature of a disease by tamping down over-expressed genes and stimulating weakly expressed ones. The following package contains all required precomputed data for whole OCTAD pipeline computation.

#### Details

The main functions are:

- [computeRefTissue](#page-2-1) Compute reference control samples from OCTAD database using precomputed EncoderDF models.
- [diffExp](#page-4-1) Compute differential expression for case vs control samples. Will produce the file computedEmpGenes.csv listing empiricaly differentially expressed genes used for RNA-Seq normalization.
- <span id="page-7-0"></span>• [runsRGES](#page-9-1) - Compute sRGES, a score indicating the reveral potency of each drug. It first computes RGES (Reverse Gene Expression Score) for individual instances and then summarizes RGES of invididual drugs (one drug may have multiple instances under different treatment conditions).
- [computeCellLine](#page-1-1) Compute Correlation between cell lines and vector of case ids.
- [topLineEval](#page-11-1) Evaluate predictions using pharmacogenomics data. Given a cell line, the function computes the correlation between sRGES and drug sensitivity data taken from CTRP. A higher correlation means a better prediction. The cell line could be computed from computeCellLine.
- [octadDrugEnrichment](#page-7-1) Perform enrichment analysis of drug hits based on chemical structures, drug-targets, and pharmacological classifications. An enrichment score calculated using ssGSEA and a p-value computed through a permutation test are provided.

For detailed information on usage, see the package vignette, by typing vignette('octad'), or the workflow linked to on the first page of the vignette.

The code can be viewed at the GitHub repository, which also lists the contributor code of conduct:

<https://github.com/Bin-Chen-Lab/OCTAD>

#### References

Zeng, B., Glicksberg, B.S., Newbury, P., Chekalin, E., Xing, J., Liu, K., Wen, A., Chow, C. and Chen, B., 2021. OCTAD: an open workspace for virtually screening therapeutics targeting precise cancer patient groups using gene expression features. Nature protocols, 16(2), pp.728-753. [https:](https://www.nature.com/articles/s41596-020-00430-z) [//www.nature.com/articles/s41596-020-00430-z](https://www.nature.com/articles/s41596-020-00430-z) \_PACKAGE package

<span id="page-7-1"></span>octadDrugEnrichment *Compute Drug enrichment*

#### **Description**

Perform enrichment analysis of drug hits based on chemical structures, drug-targets, and pharmacological classifications. An enrichment score calculated using ssGSEA and a p-value computed through a permutation test are provided.

#### Usage

```
octadDrugEnrichment(sRGES = NULL, target_type = "chembl_targets",
enrichFolder = "enrichFolder", outputFolder = NULL, outputRank = FALSE)
```
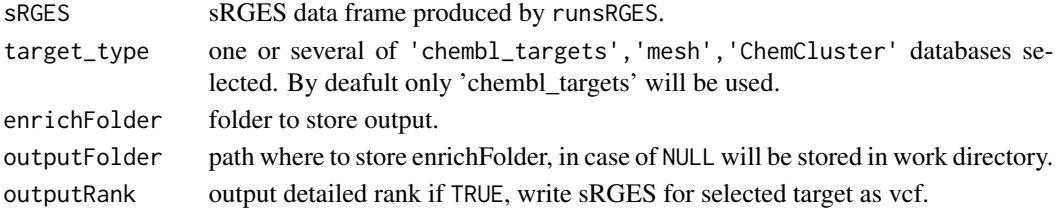

#### <span id="page-8-0"></span>res\_example 9

#### Value

Following files are created:  $enriched_*_targets.csv$  and  $top_enriched_*_targets.pdf$ . In the case of chemical structural analysis, additional files are created: \*drugstructureClusters.csv and \*misc.csv. The results provide useful information for following candidate selection and experimental design. For example, if two structurally similar drugs are both predicted as top hits, the chance of each drug as a true positive is high.

exprData matrix with either log2 corrected counts or tmp matrix for selected samples.

#### See Also

[runsRGES](#page-9-1)

#### Examples

```
data("sRGES_example",package='octad') #load example sRGES
#run drug enrichment
octadDrugEnrichment(sRGES = sRGES_example, target_type = c('chembl_targets'))
```
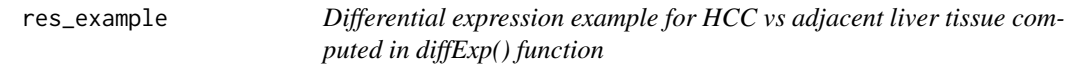

#### Description

Differential expression example for HCC vs adjacent liver tissue computed in diffExp() function

#### Usage

```
data(res_example)
```
#### Format

A data.frame with 963 rows and 18 variables:

identifier Ensg ID log2FoldChange Log2 fold-change logCPM log CPM value LR LR value pvalue p.value padj FDR tax id taxon id GeneID Gene id LocusTag Locus tag

chromosome Chromosome map location Chromosome location description Full gene name type type of gene Symbol\_autho HGNC symbol other Gene function

#### Details

To generate this dataset use the following code from the octad package #load data.frame with samples included in the OCTAD database. phenoDF=.eh[['EH7274']] #select data HCC\_primary=subset(phenoDF,cancer=='liver hepatocellular carcinoma'&sample.type == 'primary') #select cases case\_id=HCC\_primary\$sample.id control\_id=subset(phenoDF,biopsy.site=='LIVER'&sample.type=='normal')\$sample.id[1:50] res=diffExp(case\_id,control\_id,source='octad.small',output=FALSE)

<span id="page-9-1"></span>

runsRGES *Compute sRGES*

#### Description

Compute sRGES, a score indicating the reveral potency of each drug. It first computes RGES (Reverse Gene Expression Score) for individual instances and then summarizes RGES of invididual drugs (one drug may have multiple instances under different treatment conditions).

#### Usage

```
runsRGES(dz_signature=NULL,choose_fda_drugs = FALSE,max_gene_size=500,
cells=NULL,output=FALSE,outputFolder='',weight_cell_line=NULL,permutations=10000)
```
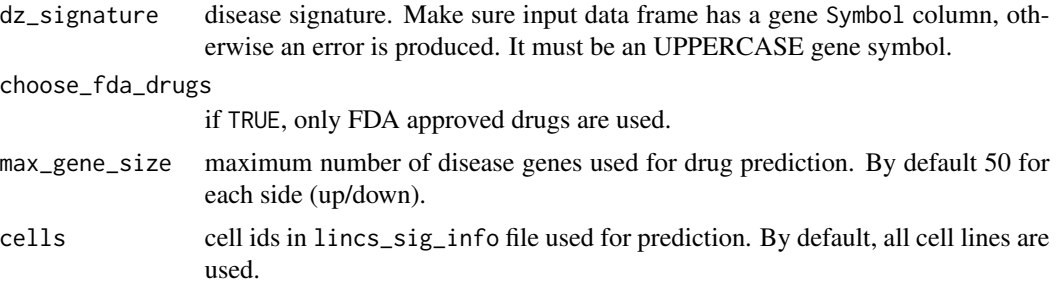

<span id="page-9-0"></span>

<span id="page-10-0"></span>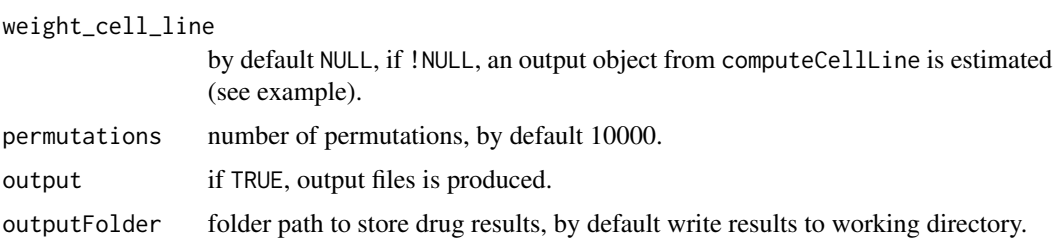

#### Value

The function returns RGES data.frame

containing scores and p.values for every instance. data. frame contains drug id in pert\_iname collumn, n contains the number of instances for this drug, mean, median and sd of sRGES RGES sores.

Besides, a number of additional files in the sourced directory:

#### dz\_sig\_used.csv

contains genes in the disease signature used for computing reverse gene expression scores. sRGES.csv contains the same data as returned data.frame. all\_\_lincs\_score.csv includes information of RGES.

#### See Also

[diffExp,](#page-4-1) [octadDrugEnrichment,](#page-7-1) [computeCellLine,](#page-1-1) [topLineEval](#page-11-1)

#### Examples

```
#load differential expression example for HCC
#vs adjacent liver tissue computed in diffExp() function
data("res_example",package='octad')
res_example=subset(res_example,abs(log2FoldChange)>1&padj<0.001)[1:10,]
#run sRGES computation
#sRGES=runsRGES(dz_signature=res_example,max_gene_size=100,permutations=1000,output=FALSE)
```
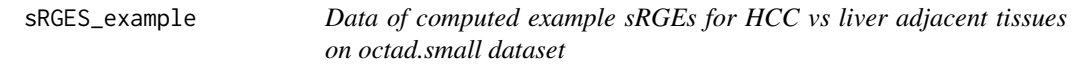

#### Description

Data of computed example sRGEs for HCC vs liver adjacent tissues on octad.small dataset

#### Usage

data(sRGES\_example)

#### Format

A tibble with 12,442 rows and 6 variables:

pert\_iname dbl Year price was recorded

mean mean sRGES for obtained drug if n>1

n times this drug was obtained

median median sRGES for drug if n>1

sd standart deviation for obtained drug if n>1

sRGES sRGES score of the drug

#### Details

To generate this dataset use the following code from the octad package load differential expression example for HCC vs adjacent liver tissue computed in diffExp() function from res\_example. data('res\_example',package='octad.db') res=subset(res\_example,abs(log2FoldChange)>1&padj<0.001) #load example expression dataset sRGES=runsRGES(res,max\_gene\_size=100,permutations=1000,output=FALSE)

<span id="page-11-1"></span>topLineEval *Evaluate cell lines*

#### Description

Evaluate predictions using pharmacogenomics data. Given a cell line, the function computes the correlation between sRGES and drug sensitivity data taken from CTRP. A higher correlation means a better prediction. The cell line could be computed from computeCellLine.

#### Usage

```
topLineEval(topline=NULL,mysRGES=NULL,outputFolder="")
```
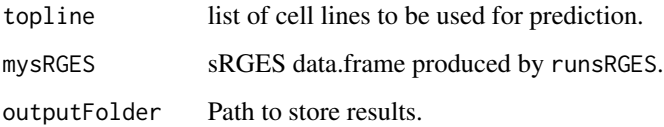

<span id="page-11-0"></span>

#### <span id="page-12-0"></span>topLineEval 13

#### Value

The function produces 3 feils in the output directory:

```
CellLineEval*_drug_sensitivity_insilico_results.txt
```
with drug sensitivity information.

```
*_auc_insilico_validation.html
```
correlation between drug AUC and sRGES in a related cell line.

```
*_ic50_insilico_validation.html
```
correlation between drug IC50 and sGRES in a related cell line.

#### See Also

[runsRGES](#page-9-1)

#### Examples

```
#load example sRGES computed by runsRGES() function for HCC
#vs liver adjacent tissues on octad.small dataset
data("sRGES_example",package='octad') #load example sRGES
#Pick up cell lines
topLineEval(topline = 'HEPG2',mysRGES = sRGES_example,outputFolder=tempdir())
```
# <span id="page-13-0"></span>Index

∗ computeRefTissue computeRefTissue, [3](#page-2-0) ∗ datasets res\_example, [9](#page-8-0) sRGES\_example, [11](#page-10-0) ∗ diffExp diffExp, [5](#page-4-0) loadOctadCounts, [6](#page-5-0) ∗ octadDrugEnrichment computeCellLine, [2](#page-1-0) octadDrugEnrichment, [8](#page-7-0) topLineEval, [12](#page-11-0) ∗ sRGES runsRGES, [10](#page-9-0) computeCellLine, [2,](#page-1-0) *[8](#page-7-0)*, *[11](#page-10-0)* computeCellLine *(*computeCellLine*)*, [2](#page-1-0) computeRefTissue, [3,](#page-2-0) *[6,](#page-5-0) [7](#page-6-0)* diffExp, *[4](#page-3-0)*, [5,](#page-4-0) *[7](#page-6-0)*, *[11](#page-10-0)* loadOctadCounts, [6](#page-5-0) octad, [7](#page-6-0) octadDrugEnrichment, *[8](#page-7-0)*, [8,](#page-7-0) *[11](#page-10-0)* res\_example, [9](#page-8-0) runsRGES, *[3](#page-2-0)*, *[6](#page-5-0)*, *[8,](#page-7-0) [9](#page-8-0)*, [10,](#page-9-0) *[13](#page-12-0)* sRGES\_example, [11](#page-10-0) topLineEval, *[8](#page-7-0)*, *[11](#page-10-0)*, [12](#page-11-0)